## **/domain/<DOMAIN>/snmp/agent/properties**

SNMP.

- [clean](#page-0-0)
- $\bullet$  [info](#page-1-0)
- [set](#page-1-1)

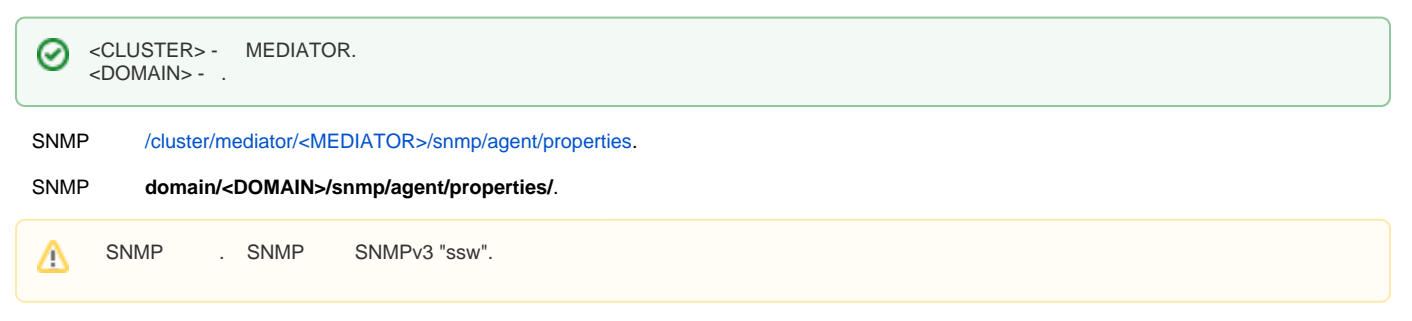

- 1 , ECSS-10 SNMP.
- 1 SNMP

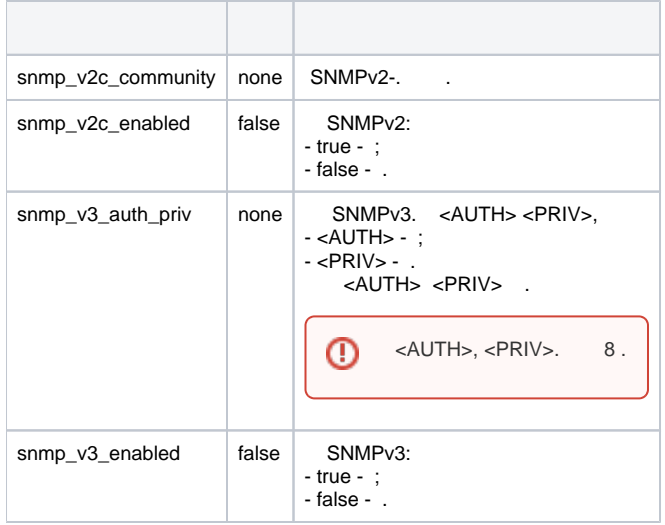

## <span id="page-0-0"></span>clean

SNMP.

 **:**

domain/<DOMAIN>/snmp/agent/properties/clean

**:**

clean [<FIELD>]

**:**

 $\leq$ FIELD> $\cdot$ , . 1.

**:**

admin@[core1@ecss1]:/\$ cluster/mediator/md1/snmp/agent/properties/clean [clean] You are going to clean all customized properties. Are you sure?: yes/no ?> yes Properties values successfully restored

## <span id="page-1-0"></span>info

```
 SNMP.
```

```
 :
```

```
domain/<DOMAIN>/snmp/agent/properties/info
```

```
:
```

```
info [<FIELD>]
```
**:**

**:**

```
\leqFIELD>\cdot, , .
```

```
admin@[core1@ecss1]:/$ cluster/mediator/md1/snmp/agent/properties/info
```

```
Property Value
```

```
snmp_v2c_communitynone 
snmp_v2c_enabled false 
snmp_v3_auth_priv none 
snmp_v3_enabled false
```
## <span id="page-1-1"></span>set

```
 , SNMP.
```

```
 :
```

```
/domain/<DOMAIN>/snmp/agent/properties/set
```

```
set <FIELD> <VALUE>
```

```
<FIELD> - , , 1;
<VALUE> - .
```
**:**

**:**

**:**

```
admin@[core1@ecss1]:/$ cluster/mediator/md1/snmp/agent/properties/set snmp_v3_enabled true 
Property "snmp_v3_enabled" successfully changed from: 
false
   to
true.
```